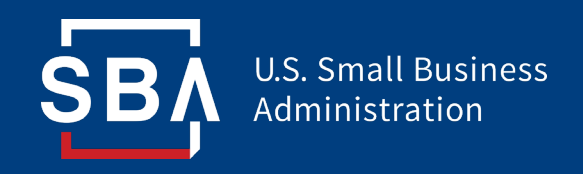

## Applying for SBA Disaster Loans (EIDL)

## Applying for SBA Disaster Loans (EIDL) **New York District Office (NYDO)**

The following slides are designed to assist (state/district) Small Businesses in applying for the Economic Injury Disaster Loans offered through SBA.

PLEASE NOTE: This is to assist you in getting to the website, registering<br>and starting the process. We STRONGLY suggest that once you are<br>registered, you download and/or print out the application, familiarize yourself with what is needed, do it manually and then submit online. *WE WANT YOU TO HAVE A COMPLETE APPLICATION UP FRONT.*

If the application is incomplete, it will be set aside, you will be notified what is missing, and it will stay there until they receive the new information, then *YOU GO TO THE BACK OF THE CUE***!**

So take your time, make sure it is complete. We will be here to assist where we can, but given the district's limited staffing, we can't run through an entire application with every (state/district) business. We are working with the state and our partners to provide more in-depth help.

Do not 2<sup>nd</sup> guess the process, ignore the "credit elsewhere" statement.

#### **Everyone Should Apply!!**

- First, Click on below, or copy and put in Browser:
- [https://disasterloan.sba.gov/ela/](https://www.sba.gov/funding-programs/disaster-assistance)
- Then follow the instructions on the slides.

#### **Disaster Loan Application Portal (DLAP)**

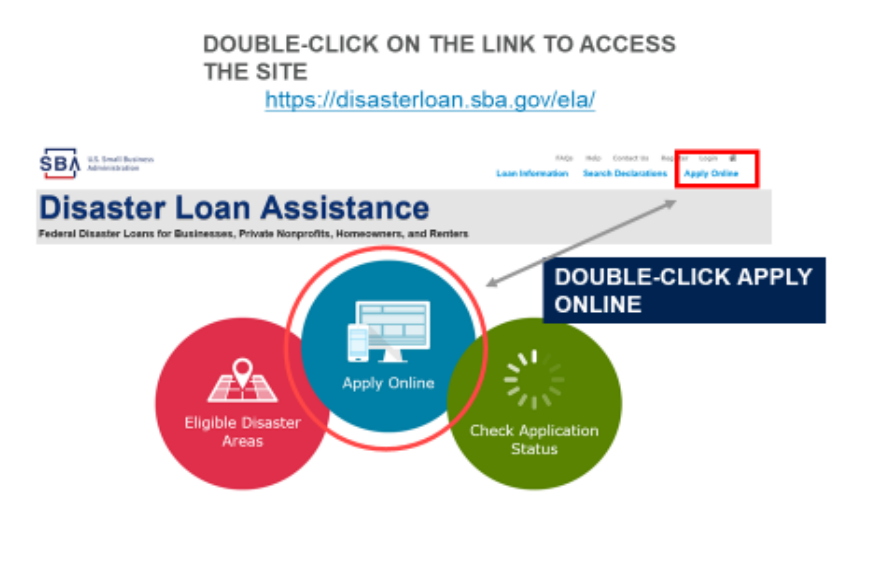

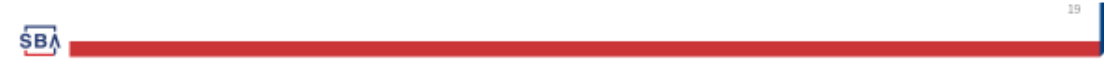

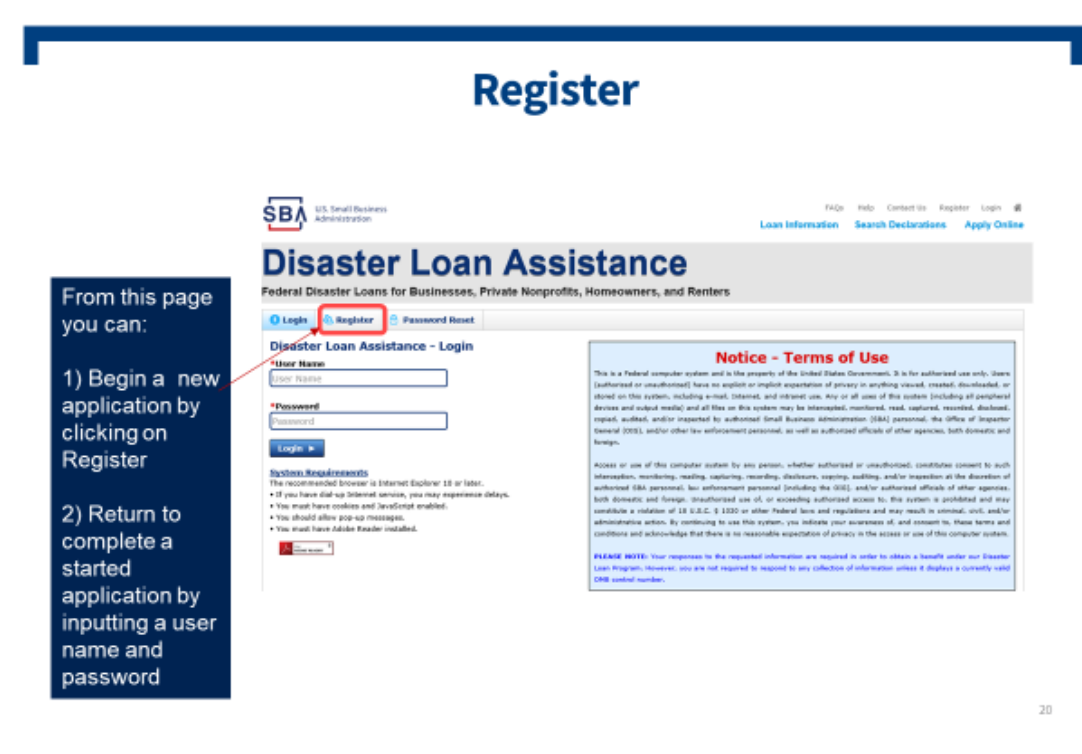

#### **Complete Registration Information**

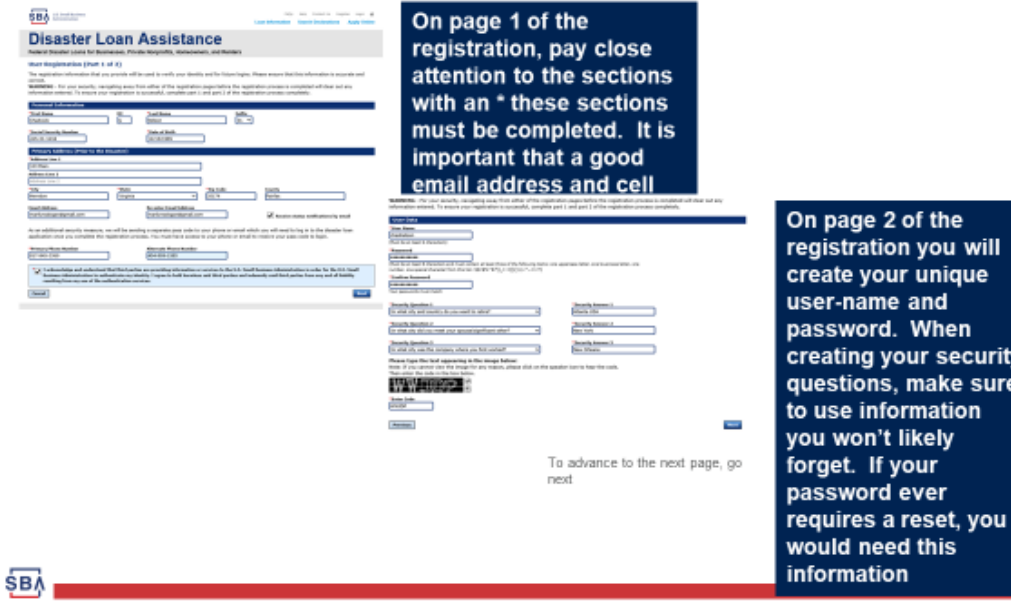

vill ıe

:urity sure

#### **Apply Online**

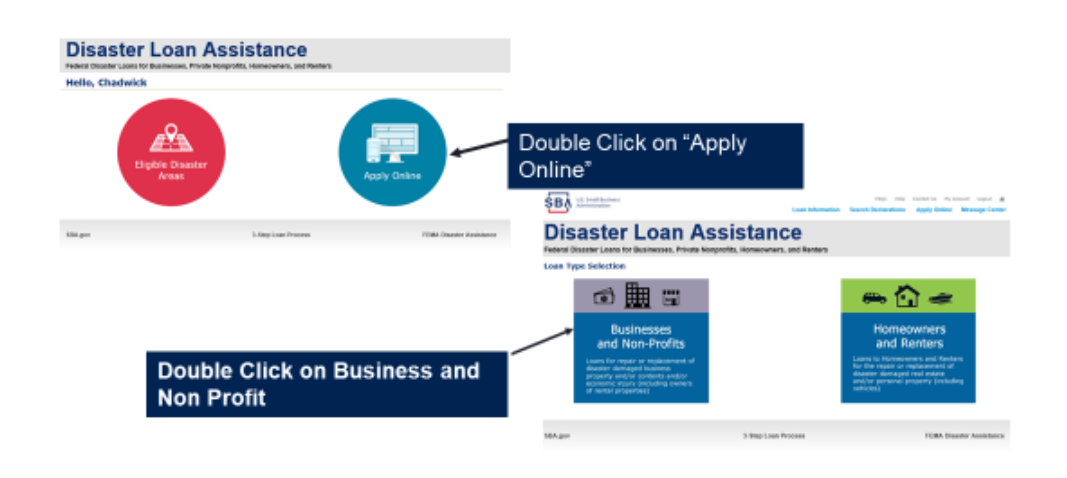

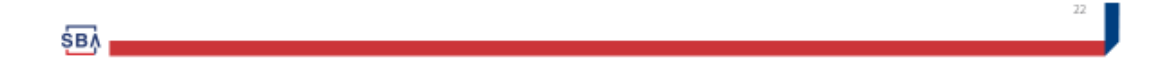

# Applying for SBA Disaster Loans (EIDL)

NYDO District Office

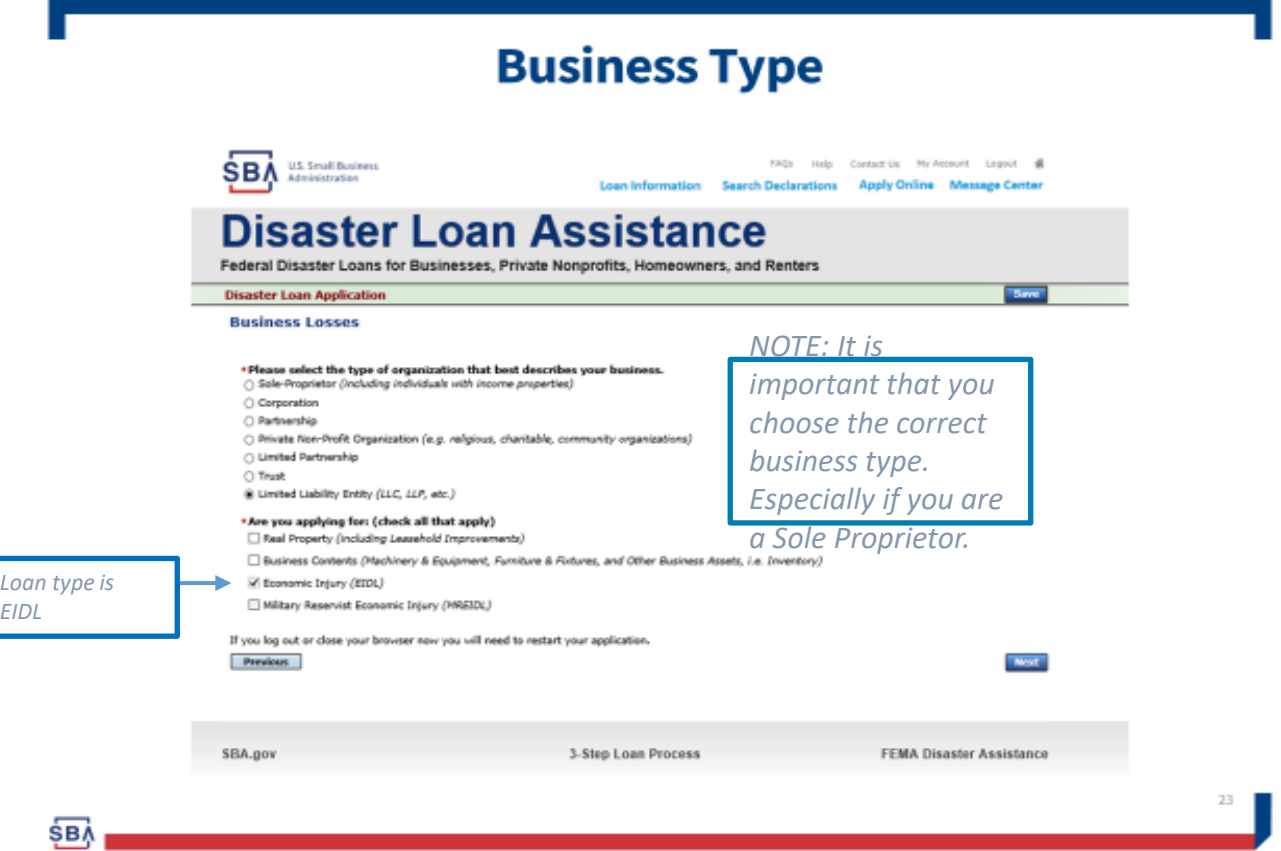

- At this point you will just follow along and fill out the necessary forms, etc.
- If you are having trouble with first getting in, i.e. it is not recognizing the county and/or state :
	- Make sure you entered your type of business AND clicked on EIDL *only* under the "Are you applying for:" section..
	- Otherwise, please give it a while and try again. Disaster is moving as fast as it can, but each state and individual county needs to be entered. Like everything else with Covid-19, this level of activity was never anticipated.
- For Help, you can reach out to SBA's Customer Service Center at (800) 659-2955 or email [disastercustomerservice@sba.gov.](mailto:disastercustomerservice@sba.gov)
- Also, check our webpage for additional updates as this continues, www.sba.gov/NY. We are here to assist as much as we can.
- Together, we will do all we can to get through this. Good Luck and be safe!